## **Deleting presentation elements**

To remove the given com.nomagic.magicdraw.uml.symbols.PresentationElement from the diagram, use the method com.nomagic.magicdraw.openapi.uml.PresentationElementsManager. deletePresentationElement(PresentationElement):

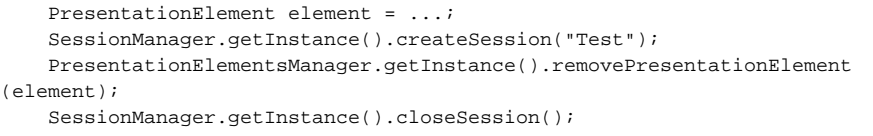

All related presentation elements with all children and connected paths will be removed too.

**Related pages**

• [Session management](https://docs.nomagic.com/display/MD2024x/Session+management)